# **QGIS Application - Bug report #20990**

## **row\_number**

*2019-01-14 08:19 AM - Cesar Herrera*

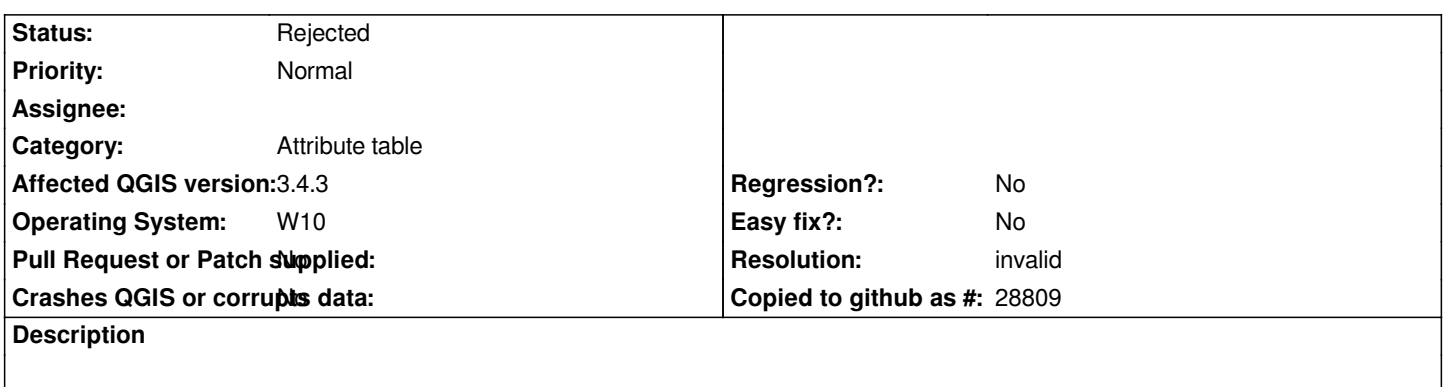

*The instruction row\_number works fine in field calculator but the same instruction doesn't work in "attribute form".*

#### **History**

#### **#1 - 2019-01-14 09:13 AM - Nyall Dawson**

*- Resolution set to invalid*

*- Status changed from Open to Rejected*

*That's because it has no meaning there -- there's no row to take the number from. Try \$id instead.*

### **#2 - 2019-01-14 12:26 PM - Cesar Herrera**

*Nyall Dawson wrote:*

*That's because it has no meaning there -- there's no row to take the number from. Try \$id instead.*

*Thanks Nyall for your fast answer. \$id Is not a good option because working with geopackage fid is authomatic and if you delete any row, the number will not be consecutive (let me try to show you and example. I need to automatise a consecutive id in a point layer. I need as shown in @row\_number: 1 2 3 ): First you create 5 points: fid will be: 1 2 3 4 5 and @row\_number will be: 1 2 3 4 5 Then Delete 3 and 4. fid will remain: 1 2 5 but @row\_\_number will be: 1 2 3*

*Thanks*

*Captura-Row\_number.JPG 140 KB 2019-01-14 Cesar Herrera*